## **【急性変換】ボタンの使い方** (4.0)

**上位の施術版のみ**

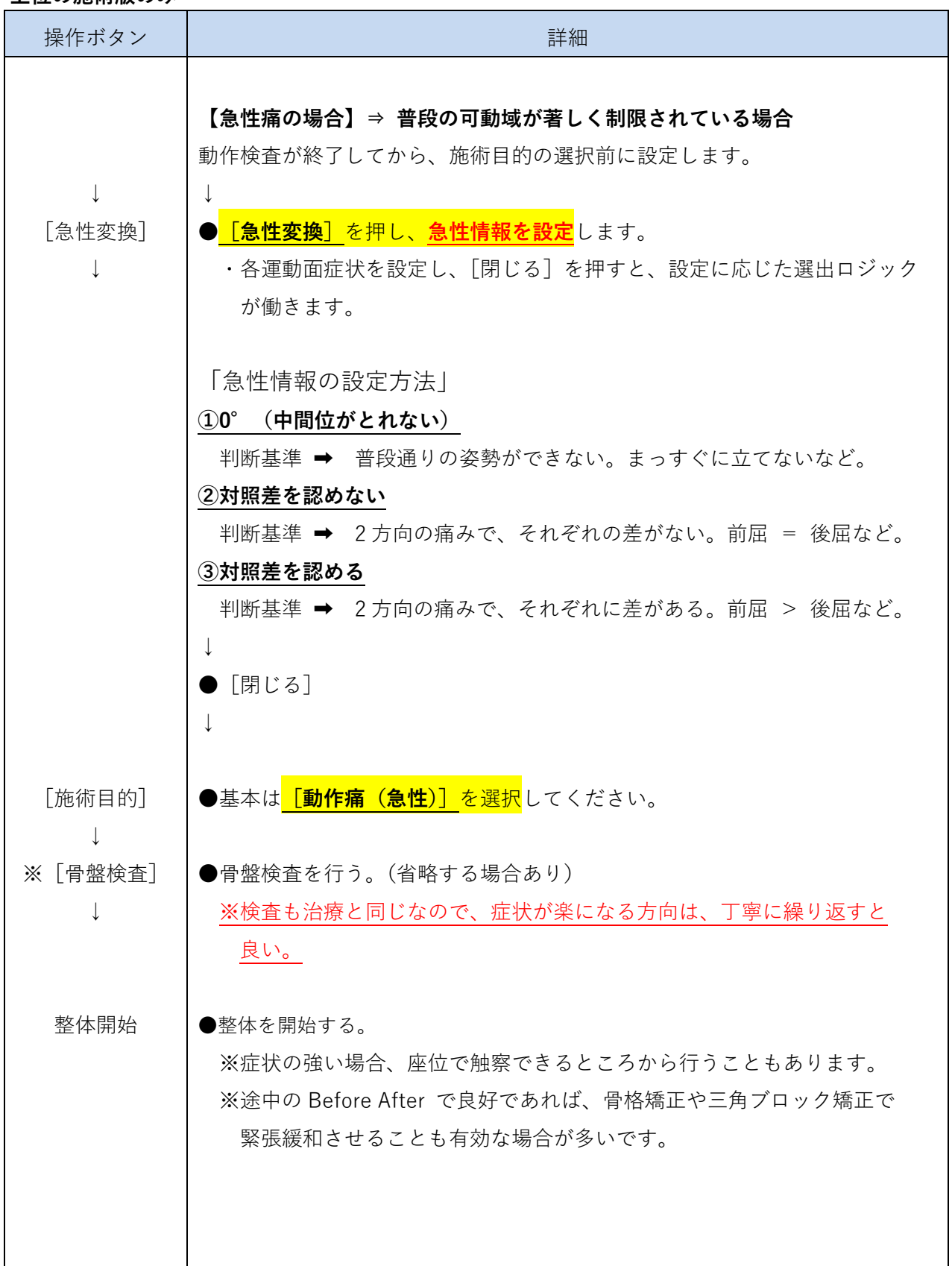

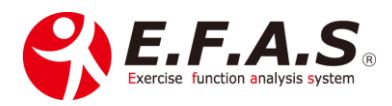

1